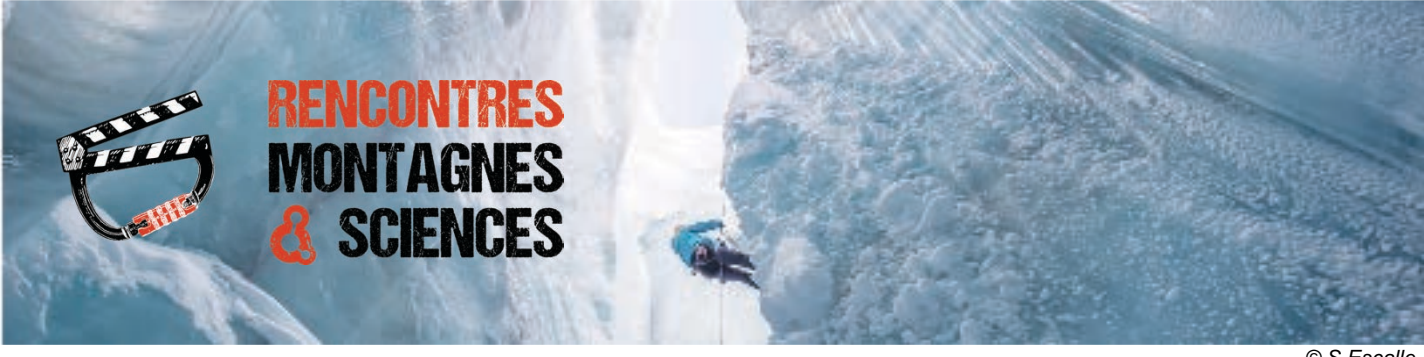

 $@S$  *Escalle* 

**Enseignant.e.s de l'académie de Grenoble**, découvrez la programmation scolaire des films projetés lors de la **6ème édition des Rencontres Montagnes et Sciences**. Adaptées à tous les niveaux scolaires du **CE2 à la Terminale**, ces Rencontres sont toujours gratuites,mais pensez à réserver pour vos classes !

## LA PROGRAMMATION :

#### Des Mergules et des Hommes

*Réalisation : Aurélien Prudor - 16 minutes*

> interaction entre les êtres vivants et leur milieu, adaptation et recherche de nourriture, reproduction, protocole d'expérience en écologie, équilibres dynamiques au sein de l'écosystème, pollution au mercure des zones polaires, palynologie et changement climatiques.

Survolez les côtes du Groenland à la découverte des Mergules nains. Pour survivre, ces petits pingouins ont su adapter leur comportement aux changements rapides de leur écosystème. Qu'ontils fait pour y parvenir ? Leur physiologie sera-t-elle un obstacle à la poursuite de leur adaptation au changement climatique ?

 $@A.Prudor$ 

### MarchAlp, Des Chevaliers dans la montagne

*Réalisation : Marjolaine Gal - 26 minutes*  > Archéologie expérimentale

En 1515, François Ier et ses chevaliers franchissent les Alpes en armure. En 2019, des scientifiques reconstituent cette marche folle. Leur finalité ? Mesurer l'effort au plus juste et comprendre la réalité matérielle, physique et morale de ce qui est apparu, dès le XVIème siècle, comme une performance extraordinaire. Ce franchissement, inattendu par les armées adverses, est le point de départ de la célèbre victoire de Marignan, qui marqua l'entrée dans une nouvelle ère : la Renaissance.

 $@$  *Megapixailes* 

### **Réserve Naturelle des Hauts de Chartreuse, la nature en partage**

Réalisation Clara Lacombe et Thibaut Lacombe – 30 min > Les services écosystémiques et leur gestion

Chartreuse secrète, profonde et sauvage, à la fois enclave naturelle et ressource immémoriale pour les hommes... Au fil des siècles, les pratiques agricoles puis récréatives s'y sont multipliées et diversifiées, au point parfois d'entrer en conflit. Quelle cohabitation possible entre le randonneur et le chasseur ? Entre les animaux sauvages, parfois réintroduits, et les animaux d'élevages ? Rarement la recherche d'une fragile ligne d'équilibre entre usages antagonistes de l'espace, aura trouvé une expression si juste que dans ce film. Les témoignages bien choisis d'agents et d'usagers apportent une dimension philosophique à la gestion des réserves naturelles. En particulier ici celle des Hauts de Chartreuse, dont la caméra restitue si bien le patrimoine remarquable.

#### **Ice Memory**

*Réalisation : Sarah Del Ben - 26 minutes* > glaciologie, réchauffement climatique, chimie de l'atmosphère.

Les glaciers conservent dans de minuscules bulles d'air, les archives des climats passés. Parce que, tout autour de la planète, leur fonte menace ces données précieuses, les chercheurs du projet Ice Memory ont engagé pour les générations futures, une véritable course contre la montre : stocker en Antarctique, les carottes forées sur les plus hauts glaciers du Monde. L'objectif : sauvegarder la mémoire de la glace comme un héritage légué au patrimoine mondial de l'humanité.

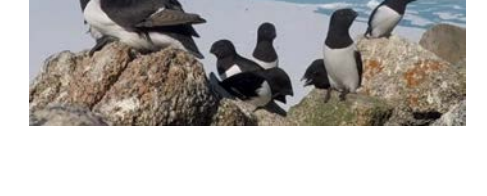

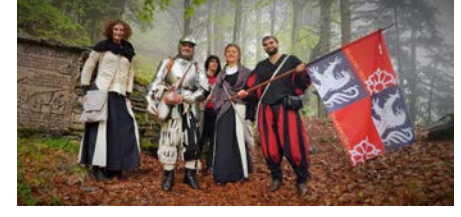

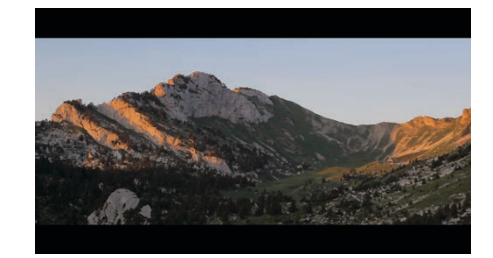

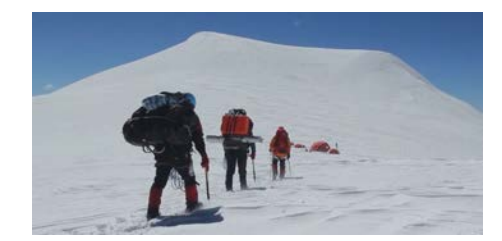

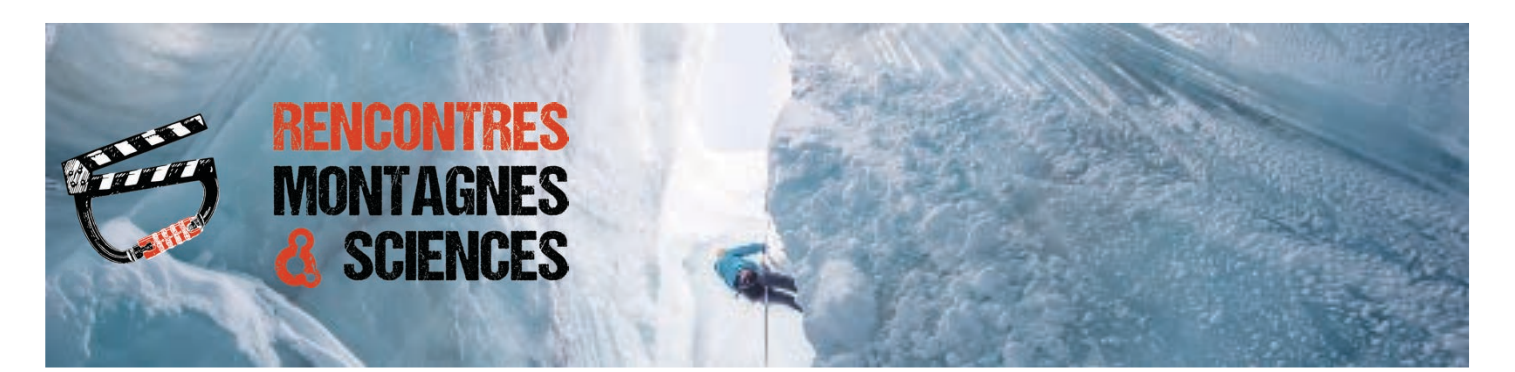

©S.Escalle

# **INFORMATIONS SPÉCIFIQUES**

Date: vendredi 8 novembre Ouverture de la salle à 13H Départ possible (Primaires) à 15h30 Lieu: Palais des Sports de Grenoble Début des projections à 14h Fin des projections à 16h30

## **RÉSERVATIONS SCOLAIRES OUVERTES**

Enseignant.e.s, réservez pour vos classes à l'adresse : reservations@montagnes-sciences.fr Préciser quand c'est possible : le nombre d'élèves, le nombre d'adultes accompagnants, présence éventuelle de PMR.

# LES RENCONTRES, C'EST AUSSI UNE TOURNÉE EN RÉGION

Le mardi 19 novembre au Bourg d'Oisans au Foyer Municipal Le mardi 21 novembre à Valence au cinéma Le Navire Le vendredi 6 décembre à Villard de Lans au cinéma Le Rex Le vendredi 9 janvier à Clermont-Ferrand à la Maison de la Culture Le vendredi 17 janvier à Modane Le jeudi 23 janvier à Chambéry

## **NOUS RETROUVER**

Site: http://www.montagnes-sciences.fr/ Facebook: https://www.facebook.com/montagnesetsciences/ Twitter: https://twitter.com/MontagneScience Instagram: https://www.instagram.com/montagnesetsciences/